## **A Step-Down Approach to Analyzing Electrocardiogram (ECG) Endpoints For** *In Vivo* **Regulatory Toxicology Studies**

Maya L. Hanna September 28, 2010 PharmaTherapeutics Statistics Pfizer Worldwide Research & Development Groton, CT USA

# **Outline**

- ECG Endpoints in Regulatory Toxicology Studies
	- –Rationale, Design
- Current Analysis Methodology
- Assessment of Power
	- Dunnett's Test
	- –Step-Down version of Dunnett's Test
	- Linear Trend Test

# Regulatory Toxicology ECGs

#### **Rationale**

- ID long term changes in CV parameters
	- Large Animals (Canines & NHP)
- $\bullet$  Mandatory to Evaluate CV safety for Regulatory Review
	- Combined with Safety Pharmacology data to support FIH studies

### **Study Design**

- Parallel Group
	- Control & 3 Treatment Groups (same drug, escalating doses)
	- Sample Size: n=3/sex/group
- Analysis: ANOVA with Step-Down Dunnett's Procedure
	- Sexes analyzed separately

# 1-Month General Tox Study with 1-Month **Recovery**

#### **Analyze Changes**

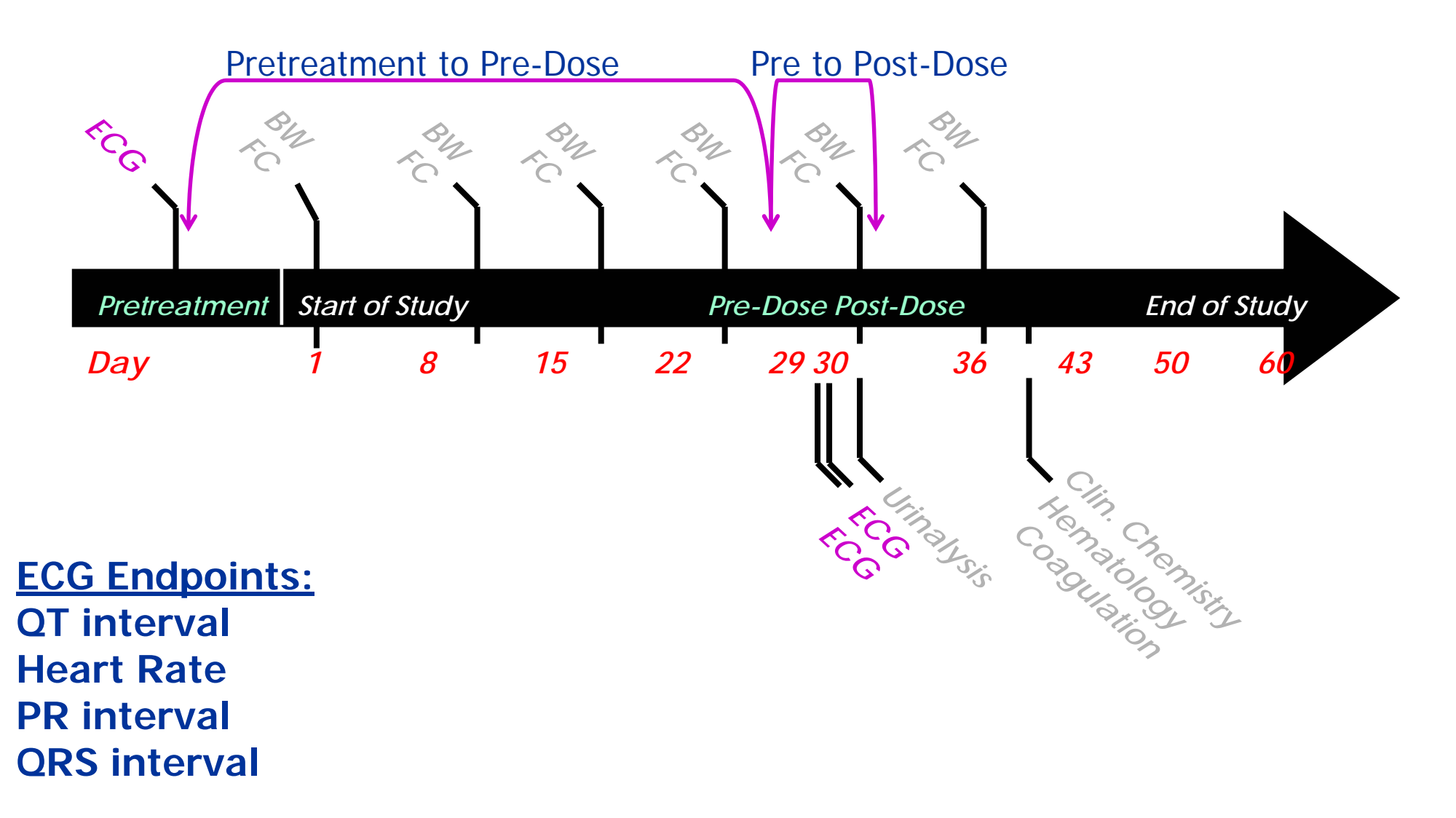

# ECG Endpoints- QT interval

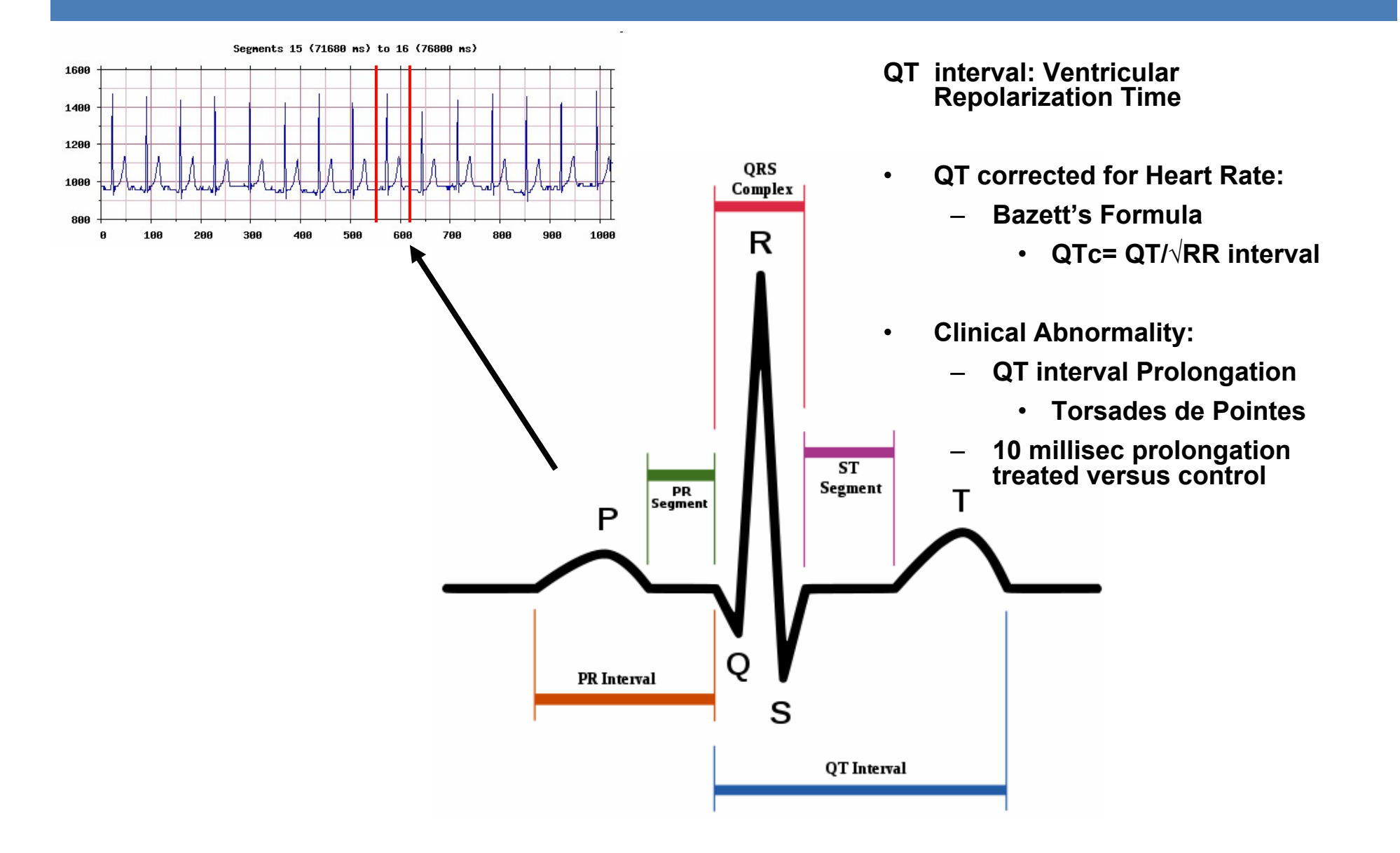

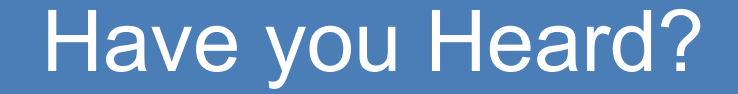

# **BiaxinGeodon Tykerb Symbicort**

# Analyzing and Evaluating QTc Data

- 1. Estimated σ from in-house historical control data n=63
	- 1. pre-dose to post-dose changes
	- 2.σ <sup>≈</sup> 6
- 2. Produced 1000 simulations of 3 monotonic patterns with varying σs, sample sizes (n), and mean changes from control
- 3. Linear Pattern most Scientifically Relevant
- 4. Analyzed data in SAS *GLM* Procedure to obtain Dunnett's adjusted p- values
	- 1. PROBMC function in SAS to obtain 2sided Dunnett critical values for Step-Down procedure

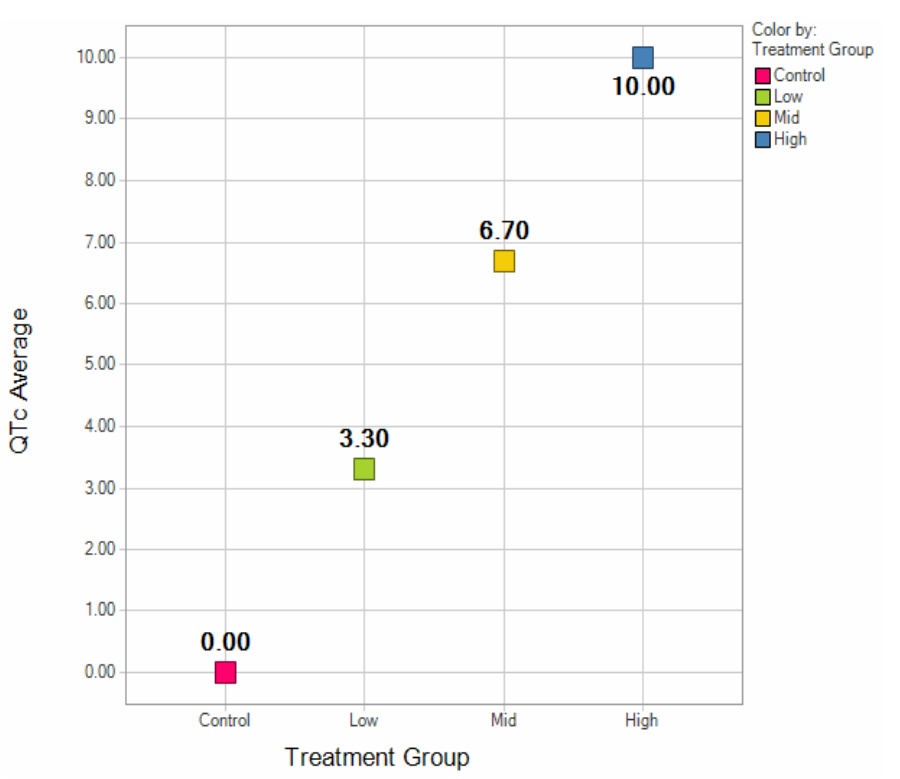

#### How does Step-Down Dunnett's Test perform against Dunnett's Test?

## Step-Down Dunnett's Procedure

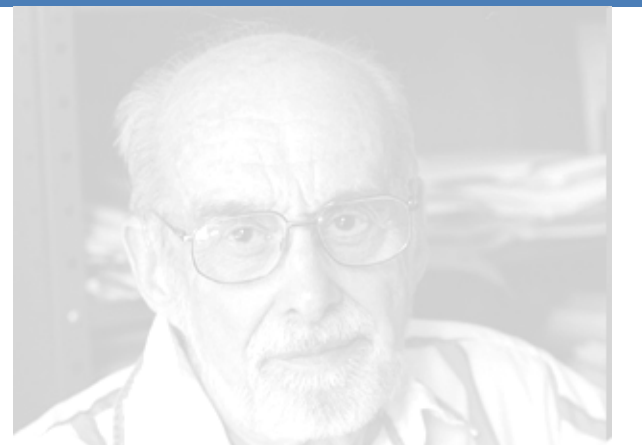

#### **Dunnett, C.W. 1955**

#### **Marcus, R., Peritz, E. & Gabriel, K.R. 1976.**

**Dunnett, C.W.; Tamhane, A.C 1991**

# Dunnett's Step-Down Procedure

- 1. Order the means by the t-values of their differences from the control (tdiff) so that  $\;t_{(1)}$  <  $t_{(2)}$  <  $t_{(3)}$  .
- 2. Compare  $t_{(3)}$  to  $c_{(3)}$  If smaller, then stop and retain all inequalities. Otherwise, reject  $\mu_0 = \mu_{(3)}$  and proceed to step 3.
- 3. Compare  $t_{(2)}$  to  $c_{(2)}$  If smaller, then stop and retain all inequalities. Otherwise, reject  $\mu_0 = \mu_{(2)}$  and proceed to step 4.
- 4. Compare  $t_{(1)}$  to  $c_{(1)}$  If smaller, then stop and retain all inequalities. Otherwise, reject  $\mu_0 = \mu_{(1)}$ .

Enhanced power by modifying the critical points from one step to the next

**Westfall , Peter H., Randall D. Tobias, Dror Rom, Russell D. Wolfinger, and Yosef Hochberg. 1999.** *Multiple Comparisons and Multiple Tests Using SAS***, Cary, NC: SAS Institute, Inc.**

#### **Line Chart of Power for Dunnett's and Step-Down Dunnett's, Stratified by Dose and Sigma**

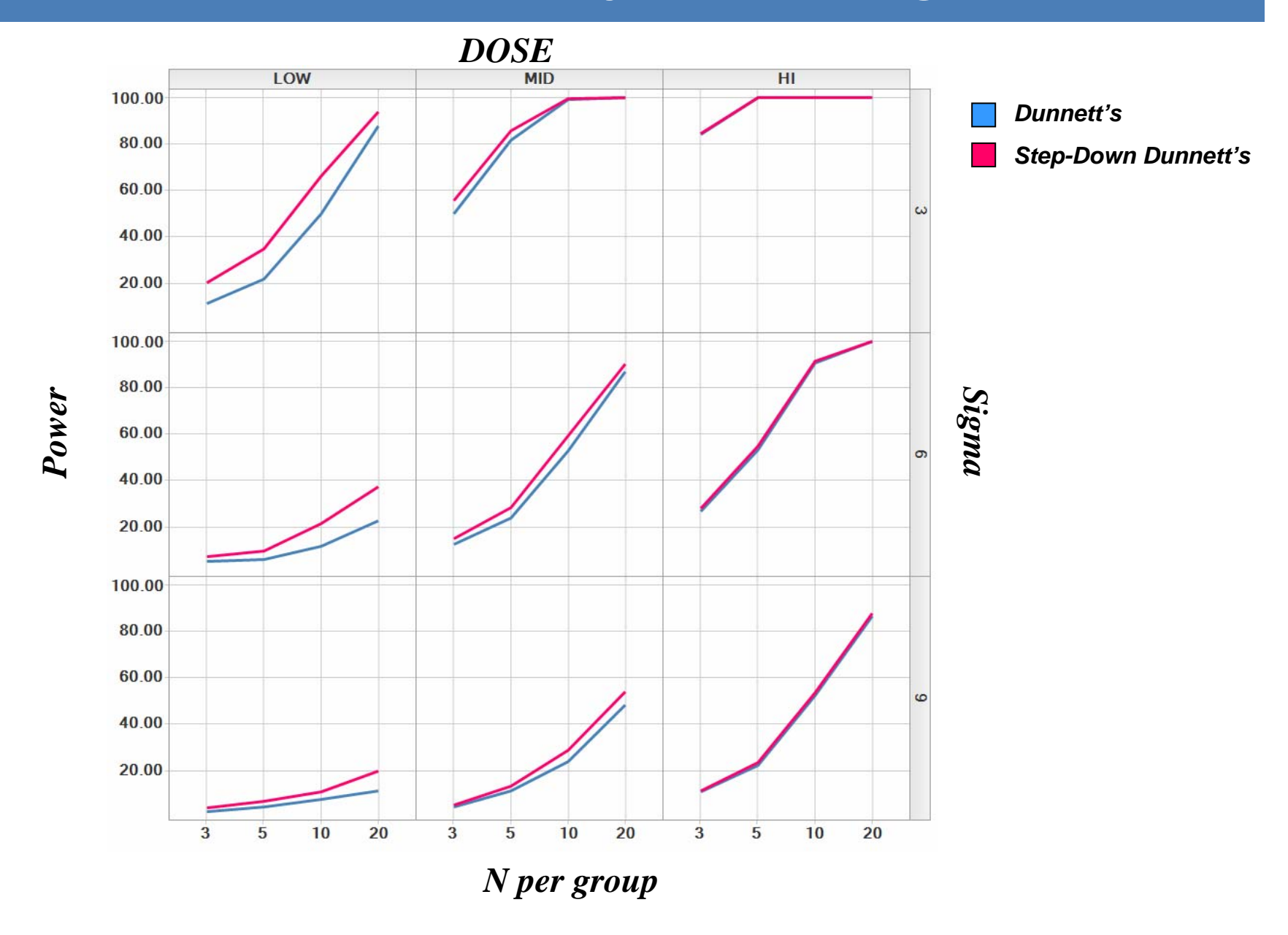

## QTc Simulation Results Dunnett's vs. Step-Down Dunnett's

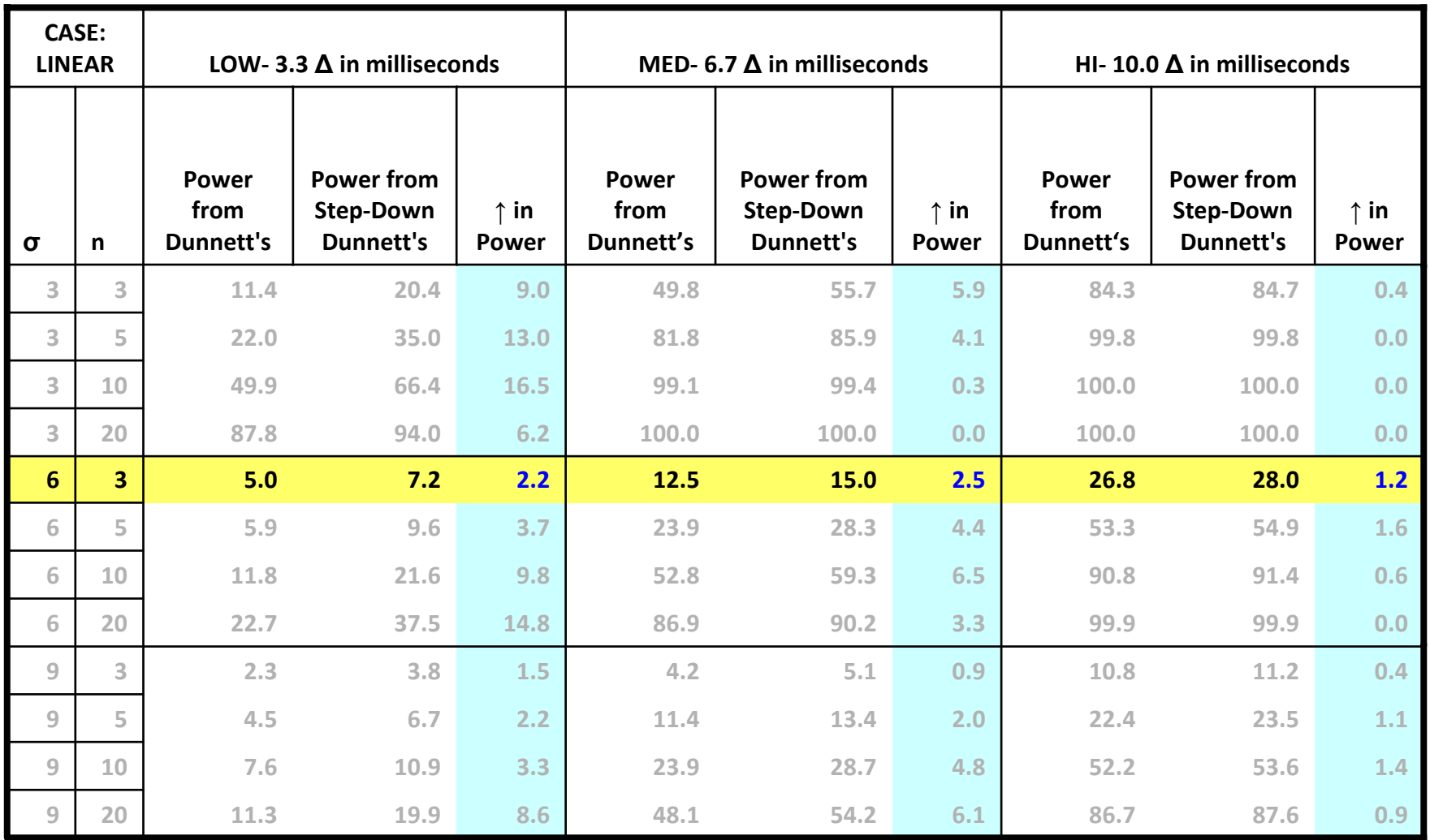

## QTc Simulation Results Dunnett's vs. Step-Down Dunnett's

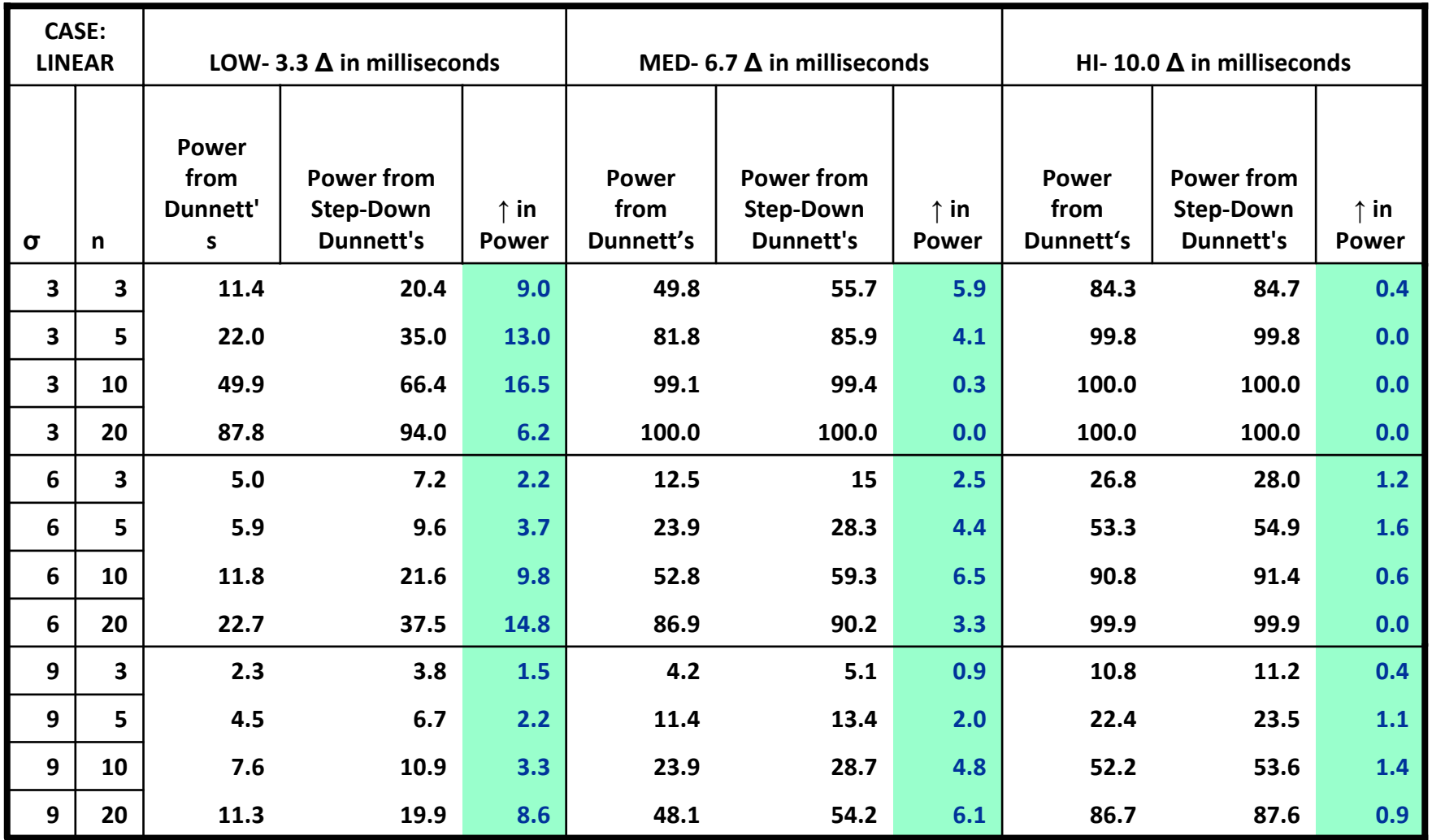

#### **Line Chart of Power for Dunnett's, Step-Down Dunnett's, and Linear Trend Stratified by Dose and Sigma**

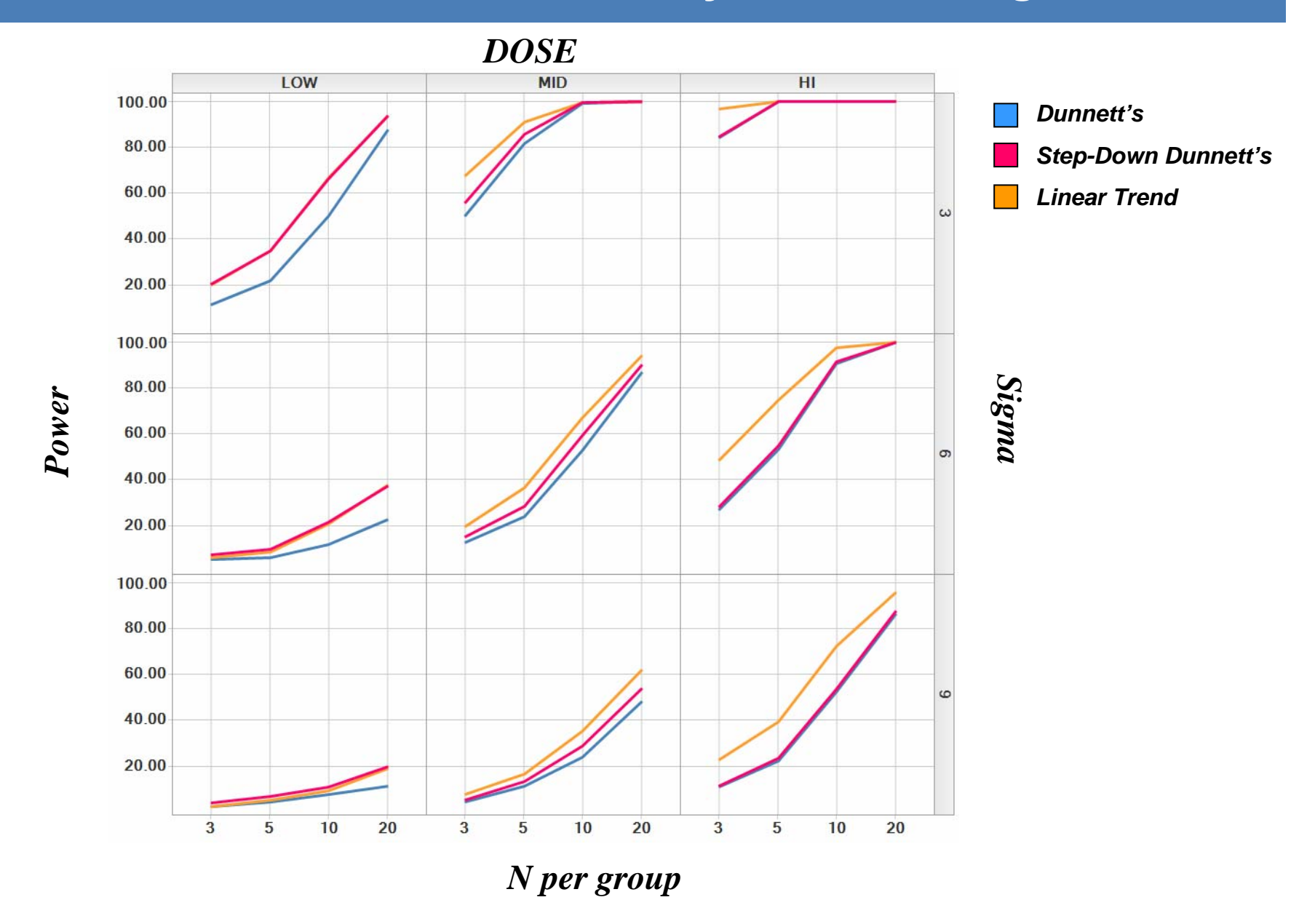

## What about Linear Trend Tests?

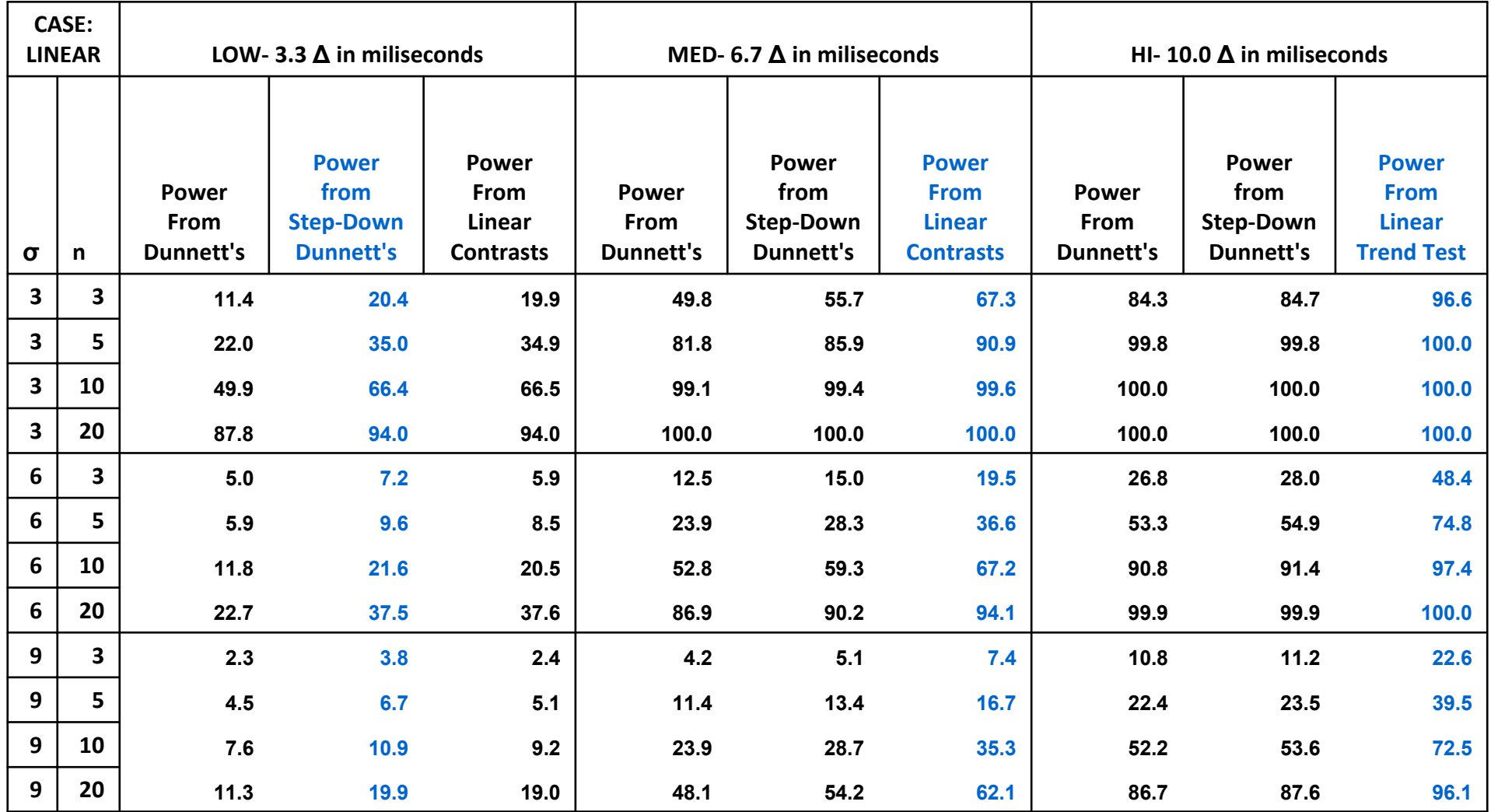

# **Conclusions**

- **Step-Down Dunnett's resulted in 2-3 percentage point increase in power for relevant sigma/n**
	- Relevant?
- **Well powered cases (>80% at High Dose) resulted in <1 % gain in power**
- $\bullet$  **Step-Down Dunnett's test fares better when detecting small differences**
	- up to  $\sim$ 6% gain in power for well powered cases
	- up to ~16% gain in power for moderately powered cases
- **Linear Trend Tests More Powerful but Step-Down Dunnett's prevails at low dose**

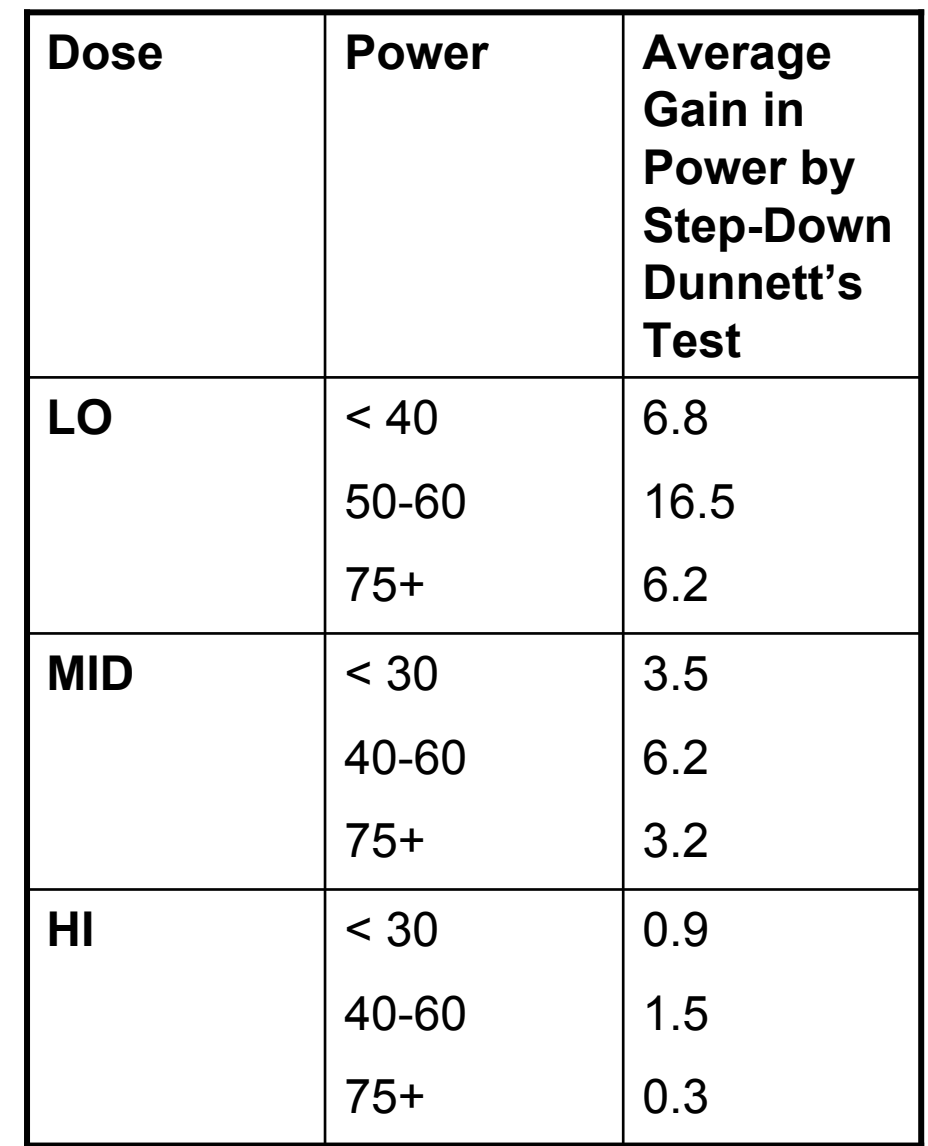

## References

- • **Channon, E.J.; McEntergart D.J. 2001** *Confidence intervals and p-Values for Williams' and other Step Down Multiple Comparison tests against control.* **Journal of Biopharmaceutical Statistics, 11:1,45-63.**
- • **Dunnett, C.W.; Tamhane, A.C.** *Step Down Multiple Testing for comparing treatments with a control in unbalanced one-way layouts.* **Stat. Med 1991, 10, 939-947.**
- • **Hoffman, Wherly P. Recknor, Justin, Lee Cindy. 2008** *Overall Type 1 Error Rate and Power of Multiple Dunnett's Tests on Roden Body Weights in Toxocology Studies.* **Journal of Biopharmaceutical Statistics, 18:5,883-900**
- • **Marcus, R., Peritz, E. & Gabriel, K.R. 1976.** *On closed testing procedures with special reference to ordered analysis of variance.* **Biometrika 63,655-60**
- **Westfall , Peter H., Randall D. Tobias, Dror Rom, Russell D. Wolfinger, and Yosef Hochberg. 1999.** *Multiple Comparisons and Multiple Tests Using SAS***, Cary, NC: SAS Institute, Inc.**
- •Web resource: http://drugs.emedtv.com/medicine/qt-prolonging-medications.html

## Acknowledgements

# Dan Lettiere- Drug Safety R&D David Potter- PharmaTx Statistics